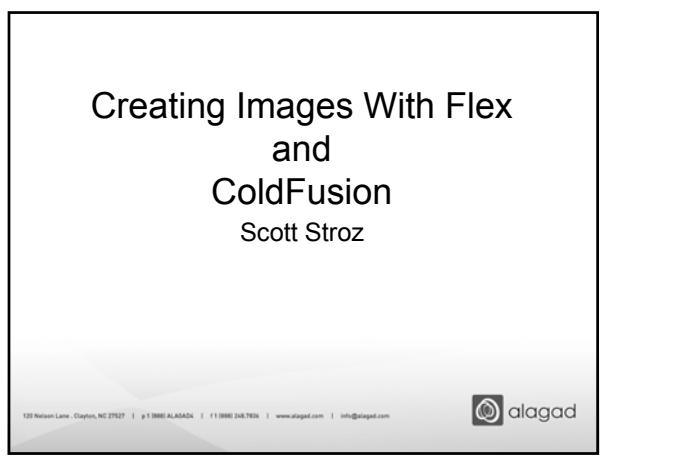

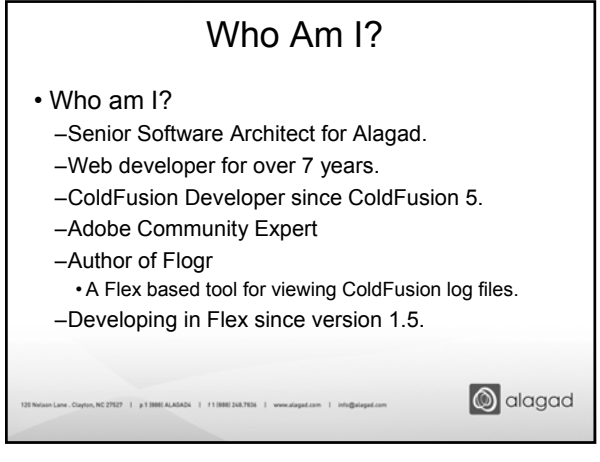

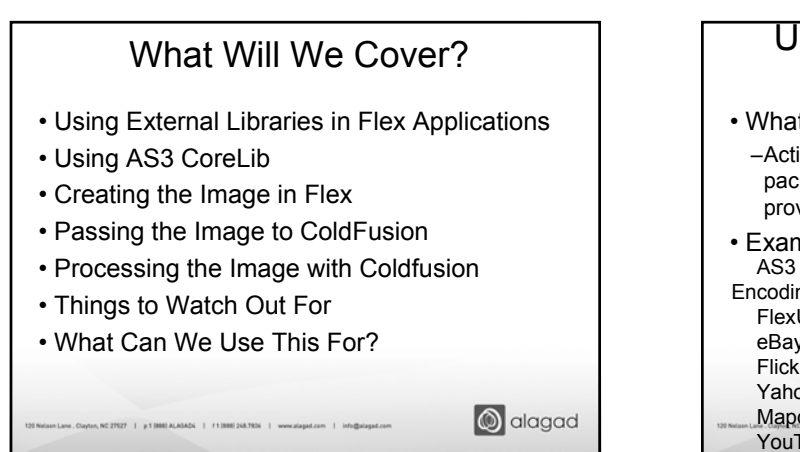

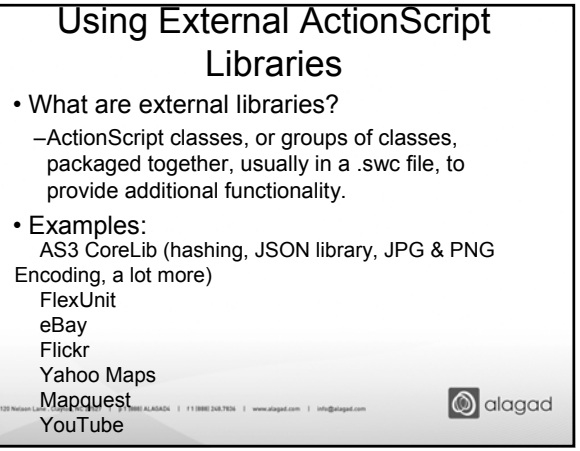

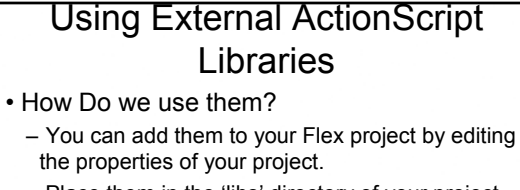

- Place them in the 'libs' directory of your project. • Flex builder will recognize them and import them into you project for you.
- Then we simply use import statements in our MXML or AS files.

**S** alagad

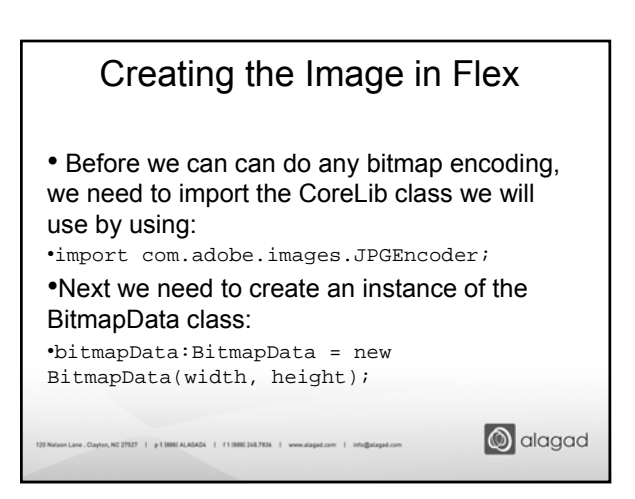

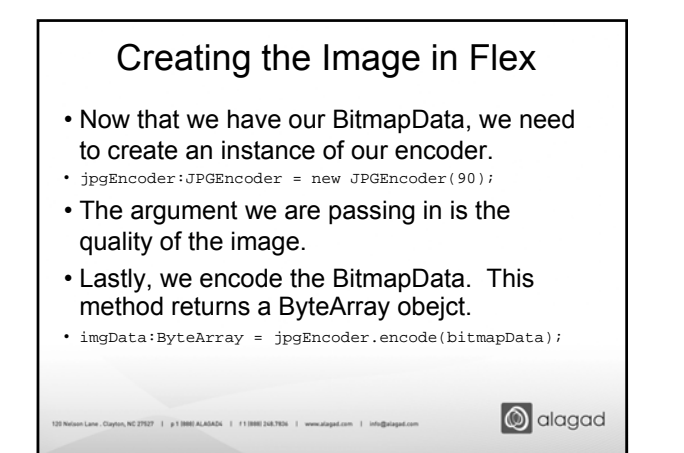

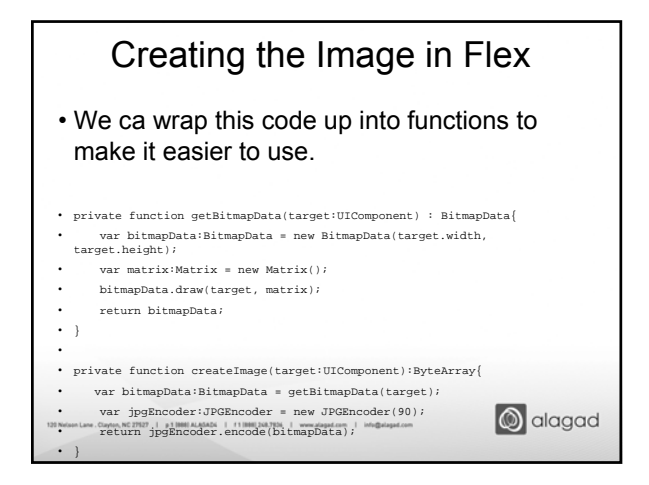

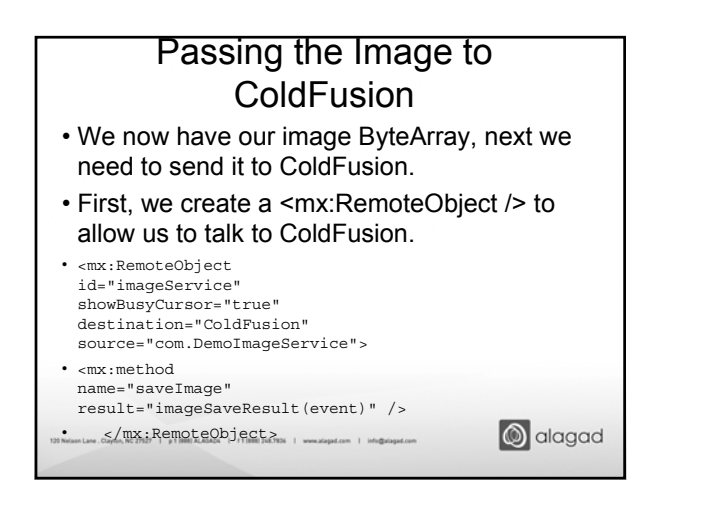

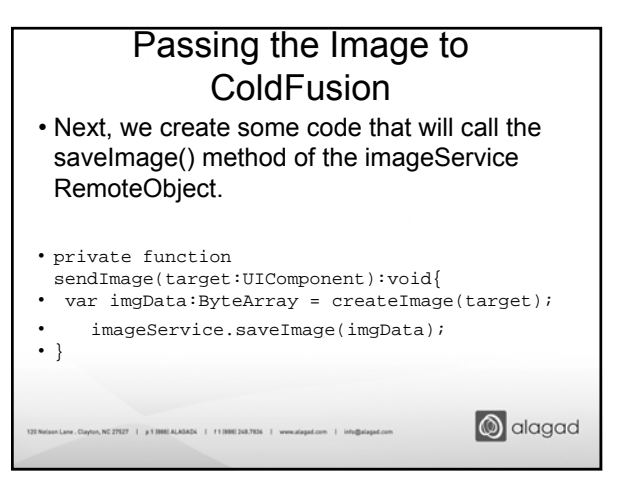

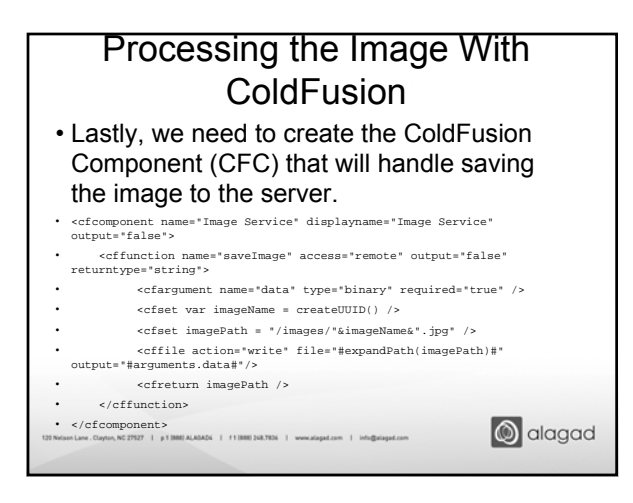

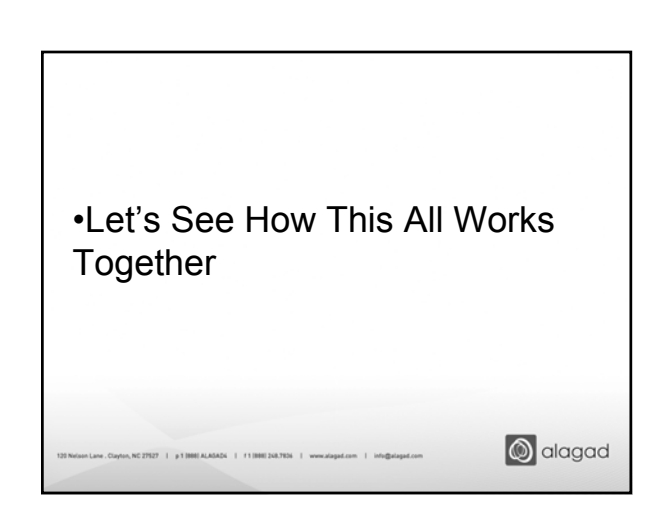

CFUnited Conference www.cfunited.com 2

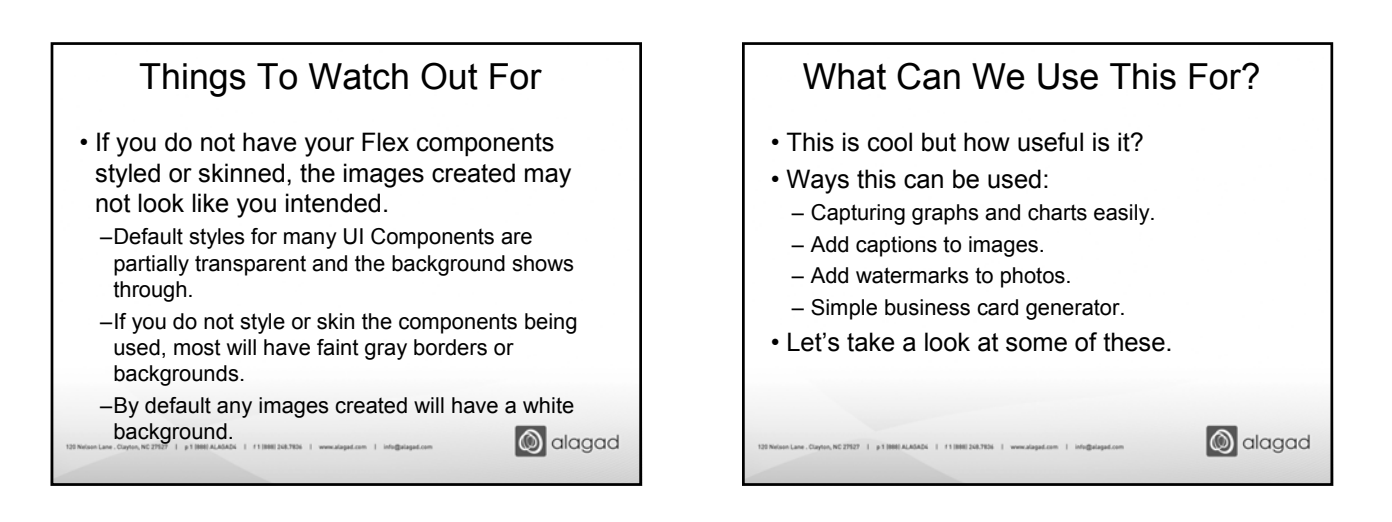

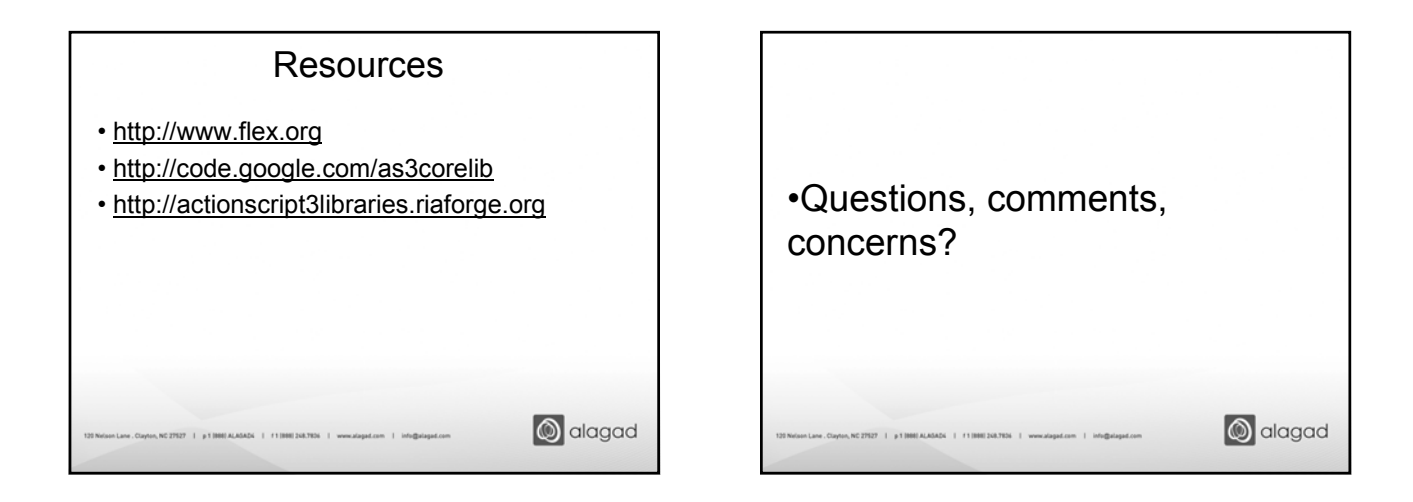

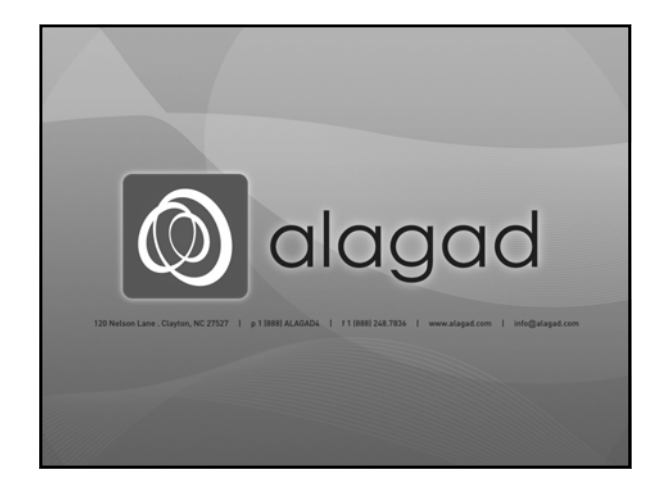

CFUnited Conference www.cfunited.com 3